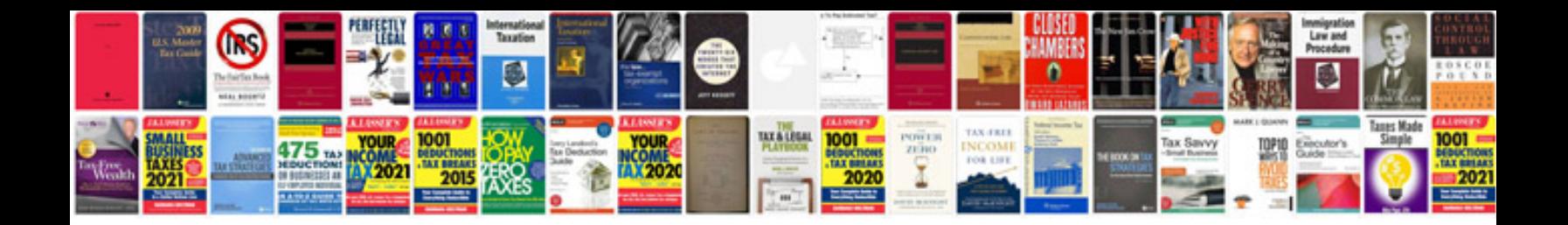

Yn 560 ii manual

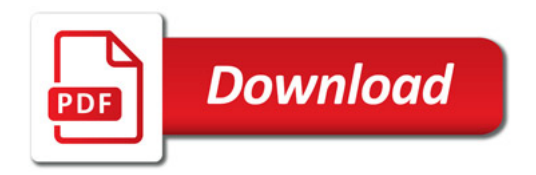

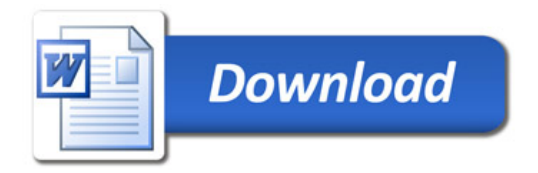